**Click on the image to save it**

With the full version of **[Xara 3D Maker](http://stats.xaraonline.com/ID.0/product.MX100/redirectid.Xara3DHome/affiliate.html)** you can create your own styles, including animated 3D headings, change the background, texture and light colors, the bevel and extrusion and you can position your image in 3D space by simply dragging it on screen.

Acampada Cantabria.pdf Guardado en Dropbox • 21 abr 2022, 13:26

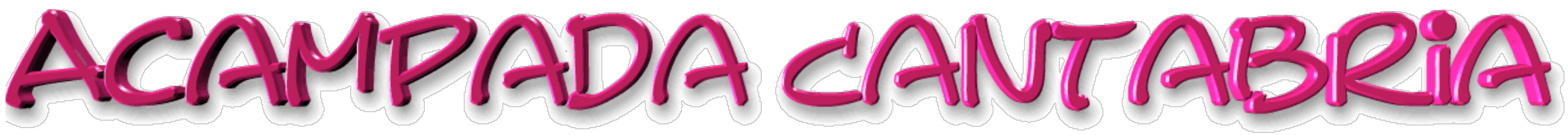